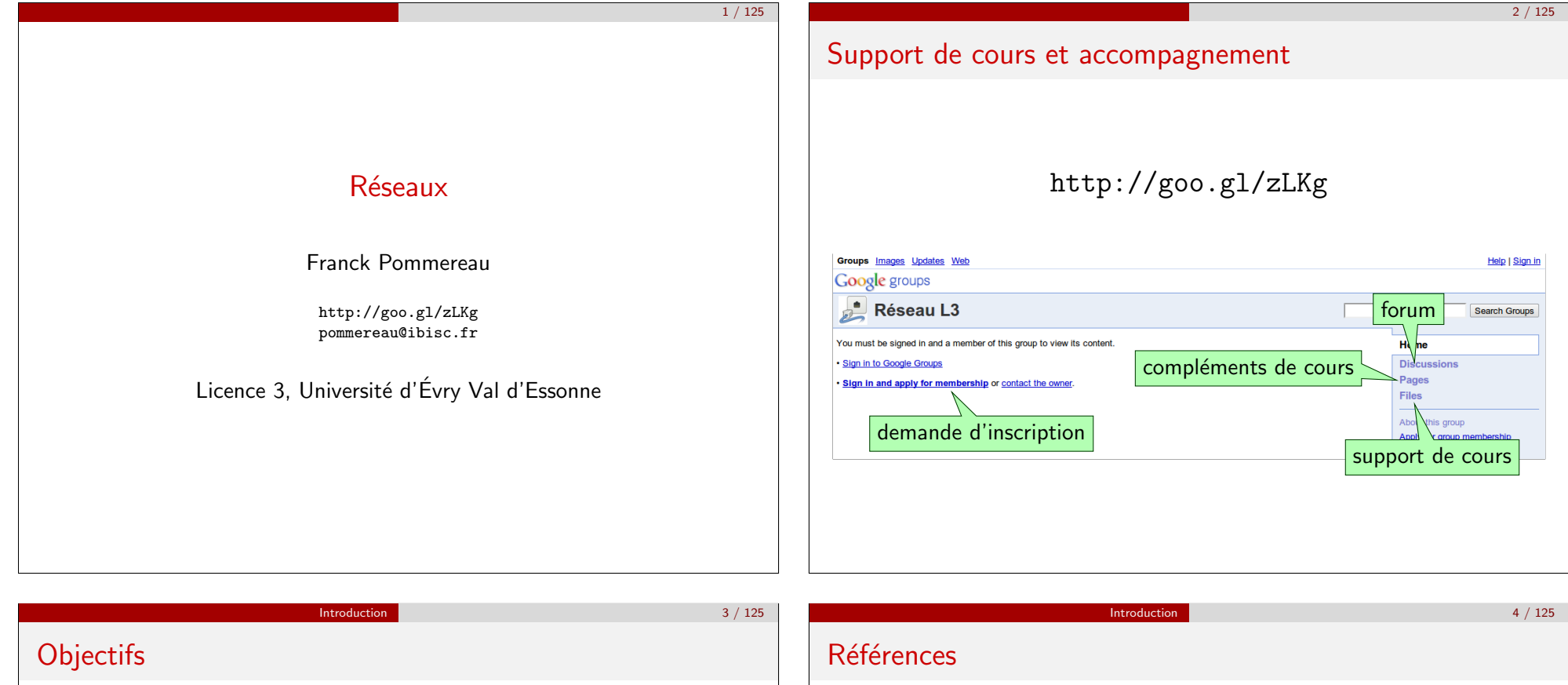

- $\triangleright$  principes de fonctionnement des réseaux
- $\triangleright$  organisation en couches
- $\blacktriangleright$  principaux protocoles
- I fonctionnement d'Internet
- $\blacktriangleright$  aspects pratiques

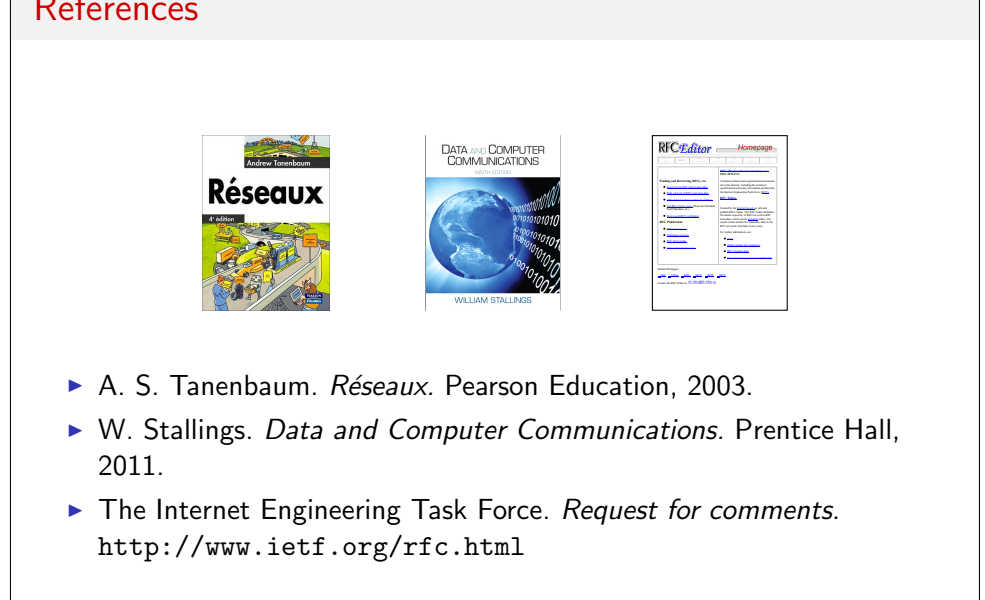

# De quoi parle-t-on?

### Réseau

Ensemble de machines interconnectées et échangeant des données

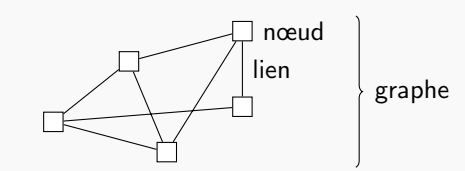

Notions de base 7 / 125

### Protocole

Règles de communication permettant l'échange de données

- mode connecté lien logique maintenu pendant la communication agel téléphonique
- · mode déconnecté envoi et réception d'un message en différé ☞ courrier postal

**Topologies** Organisation des nœuds et des liens logique ou physique Point à point  $\blacktriangleright$  limité à deux nœuds  $\triangleright$  extensible si les nœuds le permettent Bus  $\blacktriangleright$  lien partagé  $\blacktriangleright$  facilement extensible  $\triangleright$  conflits possibles

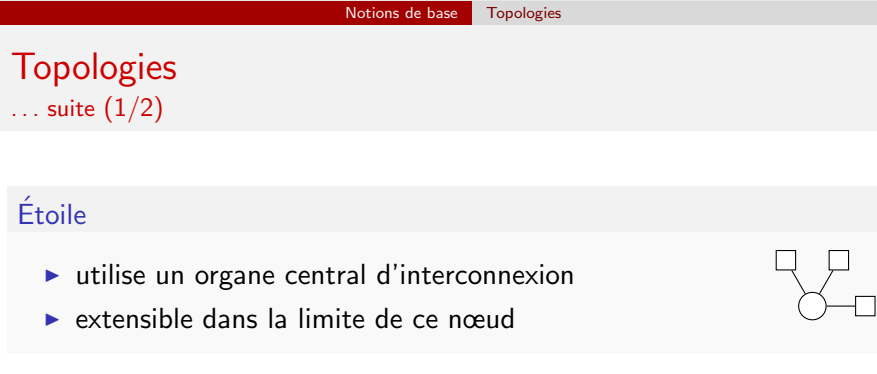

#### Anneau

### $\blacktriangleright$  liens orientés

 $\triangleright$  extensible au prix d'une coupure temporaire

- $\blacktriangleright$  topologie logique le plus souvent
- $\blacktriangleright$  anneau à jeton : circulation d'un "droit de parole"

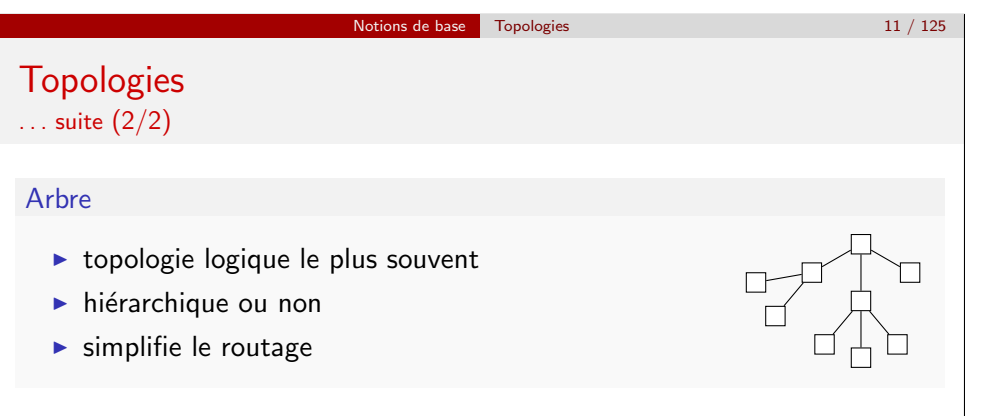

## Maillage

- $\blacktriangleright$  topologie quelconque
- $\triangleright$  petits réseaux  $\Rightarrow$  applicables physiquement
- $\triangleright$  sinon  $\Rightarrow$  topologies logiques superposées au réseau physique ☞ arbre couvrant : arbre logique reliant tous les nœuds d'un maillage

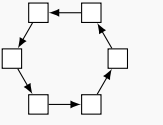

 $10/125$ 

#### Notions de base Topologies 9 / 125

Ho I  $\overline{\Box}$  $\overline{\Box}$ 

# Notions de base Classification des réseaux 13 / 125 Familles de réseaux

Familles de réseaux

# LAN : Local Area Network

- ► réseau de petite taille, zone géographique définie bâtiment
- $\triangleright$  généralement privé, appartenant à une même organisation
- $\blacktriangleright$  généralement limité à une seule technologie
- $\blacktriangleright$  souvent assez rapide, volumes limités

# MAN : Metropolitan Area Network

- I zone géographique plus vaste
- $\triangleright$  généralement limité à une seule technologie
- $\triangleright$  interconnecte des LAN de technologies hétérogènes
- $\blacktriangleright$  souvent très rapide, gros volumes

 $\ldots$  suite  $(1/3)$ 

# WAN : Wide Area Network

Interior très grande échelle continents, monde

- $\triangleright$  interconnecte des LAN et des MAN
- $\blacktriangleright$  rapidités variables, très gros volumes
- ▶ WAN et MAN tendent à converger

### Internet

- $\triangleright$  interconnexion mondiale de réseaux
- utilisant des protocoles standards basés sur IP (Internet Protocol)  $\blacktriangleright$  d'autres réseaux mondiaux existent

Notions de base Classification des réseaux 15 / 125

# Familles de réseaux

 $\ldots$  suite  $(2/3)$ 

## Intranet

- $\blacktriangleright$  réseau privé
- $\blacktriangleright$  utilise les technologies et services typiques d'Internet site web, email, etc., internes à une entreprise

## Extranet

- $\blacktriangleright$  partie d'un intranet ouverte sur l'extérieur
- $\blacktriangleright$  nécessite un point d'entrée
	- res site web de réservation de ressources

#### Notions de base Classification des réseaux 16 / 125

Familles de réseaux  $\ldots$  suite  $(3/3)$ 

# VPN : Virtual Private Network

na réseaux militaires

- $\triangleright$  réseau logique utilisant un réseau physique comme support
- ► technologies cryptographiques  $\Rightarrow$  échanges privés
	- una différentes filiales d'une entreprise, reliées par Internet, mais partageant leur Intranet

## Commutation de paquets ou de circuits

- commutation de circuits établissement préalable d'un lien
- commutation de paquets acheminement indépendant de fragments
- $\triangleright$  utilisations différentes voix vs informatique
	-
- **Convergence vers la commutation de paquets** voix sur IP

Notions de base Classification des réseaux 14 / 125

#### Notions de base Modèles de réseaux 18 / 125

# Modèles en couches

## Modèle OSI (Open Systems Interconnection)

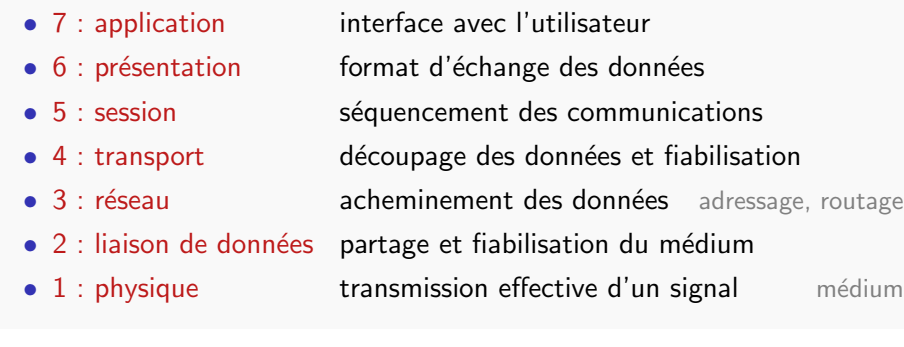

- $\triangleright$  chaque couche s'appuie sur le service rendu par la précédente
- X modèle assez théorique
- $\vee$  le concept est le bon

#### Notions de base Modèles de réseaux 20 / 125

# Des couches plus réalistes

## Modèle TCP/IP

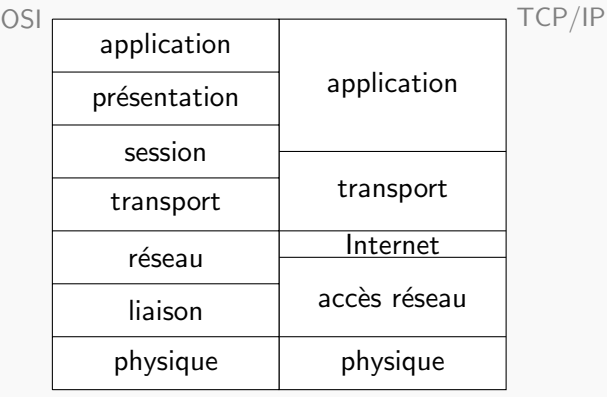

- $\blacktriangleright$  plus proche de la réalité des systèmes existants
- $\blacktriangleright$  le modèle OSI reste la référence comme guide de conception

#### Notions de base Modèles de réseaux 21 / 125

# Encapsulation des protocoles

- ► unité d'échange : entête + données header + payload ☞ frames Ethernet, cellules ATM, paquets IP, datagrammes UDP, . . .
- ► (entête + données) à la couche  $n + 1$  $\Rightarrow$  passées comme données à la couche n
- $\blacktriangleright$  données recues de la couche n  $\Rightarrow$  décomposées comme (entête + données) par la couche  $n + 1$

## Encapsulation entre les couches

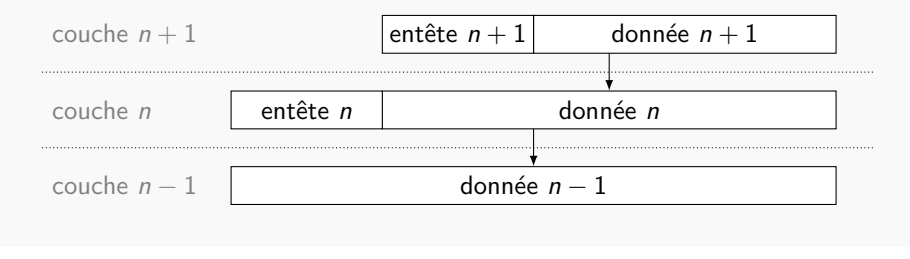

# Exemple

#### Envoi d'un email dans le modèle OSI

- $\bullet$  7 : application l'utilisateur tape son message et ajoute des pièces jointes dans Thunderbird, puis clique sur envoyer
- $\bullet$  6 : présentation Thunderbird formate le message (texte et pièces jointes) selon le standard MIME
- 5 : session le protocole SMTP est utilisé pour transmettre ces données formatées au serveur d'envoi
- 4 : transport le protocole TCP permet le dialogue entre Thunderbird et le serveur SMTP
- 3 : réseau le protocole IP achemine les fragments du flux TCP
- 2 : liaison le standard MAC et le protocole ARP identifient les machines qui communiquent avec IP
- 1 : physique le protocole Ethernet réalise la communication sur un câble électrique

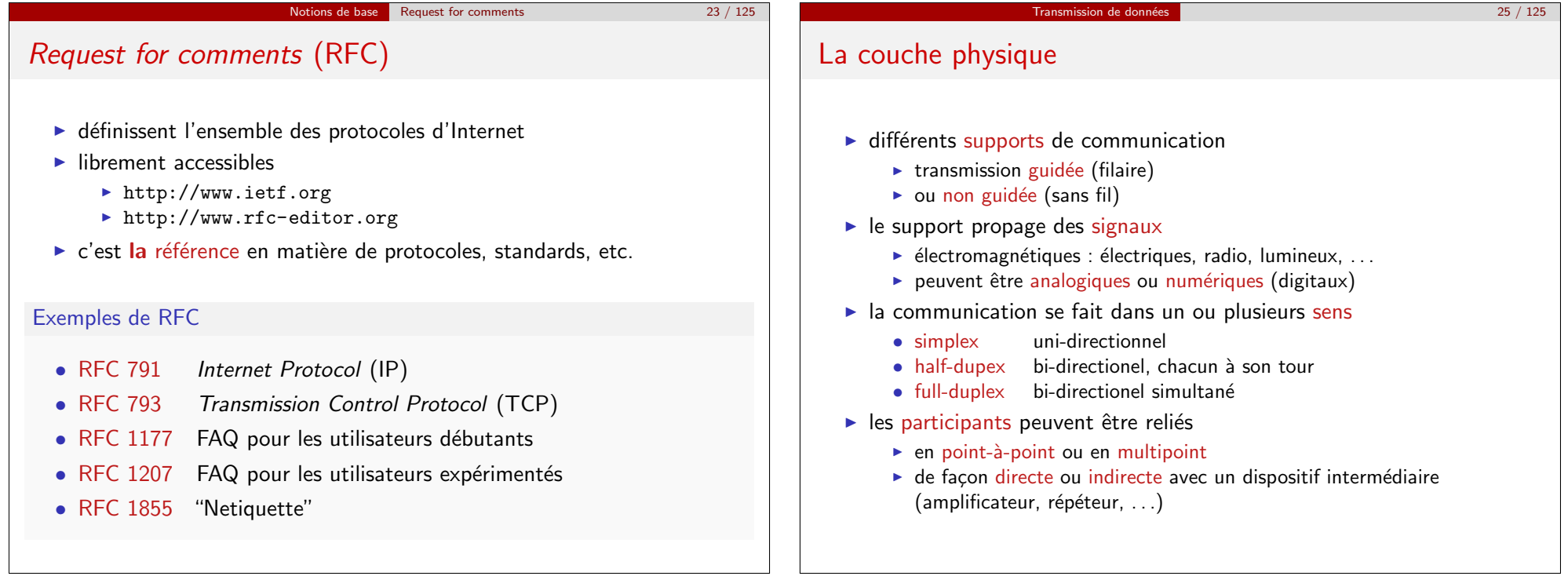

Transmission de données **Ondes électromagnétiques** 27 / 125

# Signaux périodiques

- $\blacktriangleright$  un signal périodique se transporte plus efficacement
- ► tout signal peut être approché en composant des signaux sinusoïdes

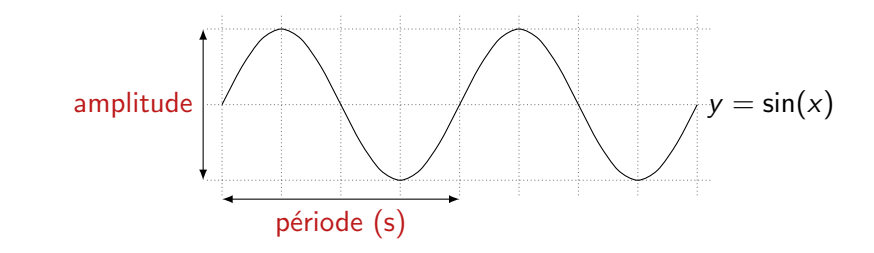

- fréquence  $(Hz)$  1/période
- $\bullet$  phase (s) décalage par rapport à l'origine
- longueur d'onde distance parcourue pendant une période
	- $\blacktriangleright$  vélocité  $\times$  période

# Transmission de donn´ees Ondes ´electromagn´etiques 28 / 125

# Signaux composites

$$
y = \sin(x) + \sin(3x)/3 + \sin(5x)/5 + \sin(7x)/7 + \sin(9x)/9
$$

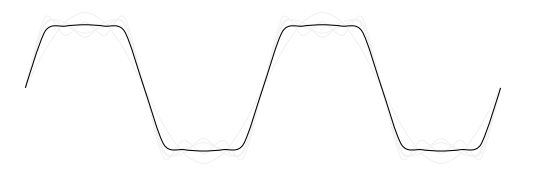

- ► capacité du support ⇔ fidélité du signal
	- $✓$  beaucoup de fréquences disponibles  $⇒$  reproduction fidèle
	- $★$  peu de fréquences disponibles  $⇒$  reproduction peu fidèle
- spectre plage de fréquences admissibles
- spectre efficace plage de fréquences fidèlement admises
- bande passante largeur du spectre

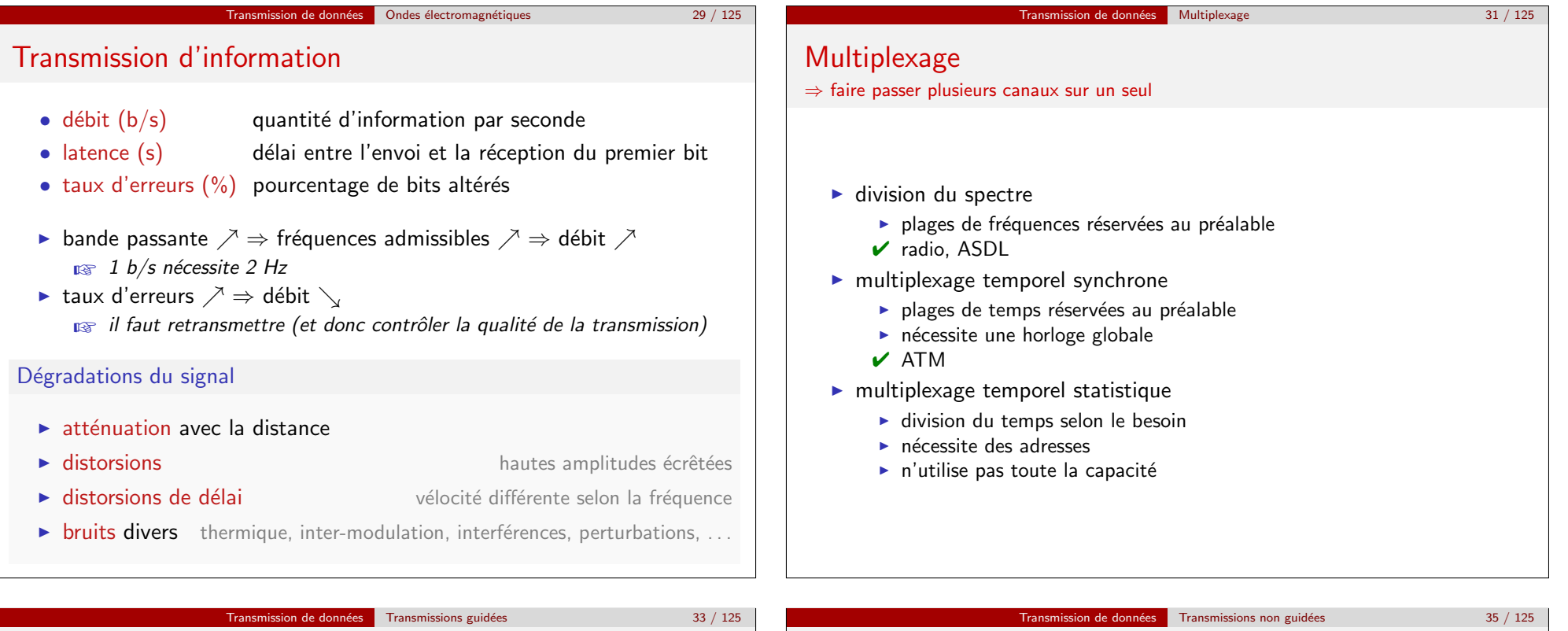

# Supports filaires

- · paire torsadée deux fils de cuivre enroulés en tresse
	- $\blacktriangleright \searrow$  interférences entre paires adjacentes
	- $\triangleright$  répartition uniforme des bruits
	- $\triangleright$  différentes qualités existent blindées ou pas, ...
	- ✔ réseau téléphonique, ADSL, LAN
- câble coaxial un fil au sein d'un gaine, isolés l'un de l'autre
	- $\blacktriangleright$  blindage automatique
	- $\blacktriangleright$  meilleurs débits
	- $\blacktriangleright$  plus grandes distances
	- $\overline{\mathsf{V}}$  télévision, LAN
- $\bullet$  fibre optique matériaux transparent gainé, signal lumineux
	- $\blacktriangleright$  léger
	- $\triangleright$  pas de bruit, faible atténuation
	- $\blacktriangleright$  large bande passante
	- $\triangleright$  complexe à connecter
	- $\vee$  MAN, WAN

# • infrarouge lumière juste sous le spectre visible

- $\blacktriangleright$  faible portée, sensible aux bruits
- $\blacktriangleright$  lent

Transmissions sans fil

- $\checkmark$  souris, PDA, télécommandes, ...
- micro-ondes terrestres ou satellites, onde radio directionnelle
	- $\blacktriangleright$  parabole pour l'émission et la réception
	- $\overrightarrow{v}$  télévision par satellite, GPS, radars, ...
- radio diffusion onde radio non directionnelle
	- $\blacktriangleright$  antennes simples
	- $\blacktriangleright$  radio, télévision terrestre, souris, PDA, Wifi, Bluetooth, ...

Transmission de données Protocoles de la couche physique 37 / 125

- $\triangleright$  sur paire torsadée ou câble coaxial
- $\triangleright$  standard majoritaire pour les LAN
- $\triangleright$  partage du support par CSMA/CD

# Carrier Sense Multiple Access with Collision Detection

- ▶ avant d'émettre une trame : attendre le silence
- $\triangleright$  pendant l'émission : écouter s'il y a une perturbation (collision)
- $\blacktriangleright$  en cas de collision : attente aléatoire avant ré-émission
- $\triangleright$  garantie de détection des collisions
	- calibrage de la longueur des trames et des câbles selon la vélocité du signal sur le support choisi
- $\rightarrow$  pour les transmissions non guidées : CSMA/CA Collision Avoidance
	- $\triangleright$  détection de collision pas toujours possible portées limitées
	- $\triangleright$  RTS  $\rightarrow$  CTS  $\rightarrow$  données  $\rightarrow$  ACK Request/Clear To Send, acknowledge

Transmission de données Protocoles de la couche physique 39 / 125

# Protocoles sur transmissions non guidées

## Bluetooth

Ethernet

- $\blacktriangleright$  radio diffusion de faible portée (< 30m)
- $\blacktriangleright$  faible consommation
- 

## ✔ appareil portables PDA, téléphones, souris, ...

## **Wifi**

- $\triangleright$  radio diffusion à courte moyenne (< 100m)
- 
- ▶ bon débit (54Mb/s) adapté à l'utilisation d'Internet
- $\triangleright$  ordinateurs, smartphones, ...
- $\triangleright$  Wimax : radio diffusion à longue portée  $50km, 70Mb/s$ 
	-
- $\triangleright$  GSM (2G), GPRS (EDGE/2.5G), UMTS (3G) : pour la téléphonie mobile, adaptés aux communications informatiques

# D'autres protocoles sur transmissions guidées

# Asynchronous Transfert Mode (ATM)

- $\blacktriangleright$  multiplexage temporel synchrone
- cellules de 53 octets 5 d'entête, 48 de données
- $\triangleright$  réservation du support au préalable
- $\blacktriangleright$  haut débit pour les MAN et WAN
- $\triangleright$  bonne prise en charge de la qualité de service

# (Asymetric) Digital Suscriber Line (ADSL/DSL)

- $\triangleright$  sur paire torsadée, point à point  $\cdot$  adapté aux lignes téléphoniques
	-
- $\blacktriangleright$  multiplexage par division de spectre
- $\triangleright$  asymétrique  $\Rightarrow$  bande passage montante plus étroite
	- $\blacktriangleright$  favorise la réception par rapport à l'émission

# Transmission de données Interconnexion de réseaux 41/125

# Matériels d'interconnexion de réseaux

- répéteur régénère un signal entre deux supports
	- $\triangleright$  aucune interprétation du contenu ⇒ couche 1
- amplificateur répéteur qui augmente l'amplitude
	- $\blacktriangleright$  compense l'atténuation
- $\bullet$  concentrateur (hub) répéteur multiport
	- pour la création de réseaux en étoile
- pont (*bridge*) segmentation des LAN
	- $\blacktriangleright$  réseaux de même technologie
	- $\blacktriangleright$  filtrage sur les adresses de niveau 2
	- $\blacktriangleright$  réduit le trafic sur chaque segment
- commutateur  $(switch)$  réseau en étoile avec segmentation
	- $\blacktriangleright$  utilité du concentrateur
	- $\blacktriangleright$  caractéristiques du pont

#### Transmission de données Protocoles de la couche physique 38 / 125

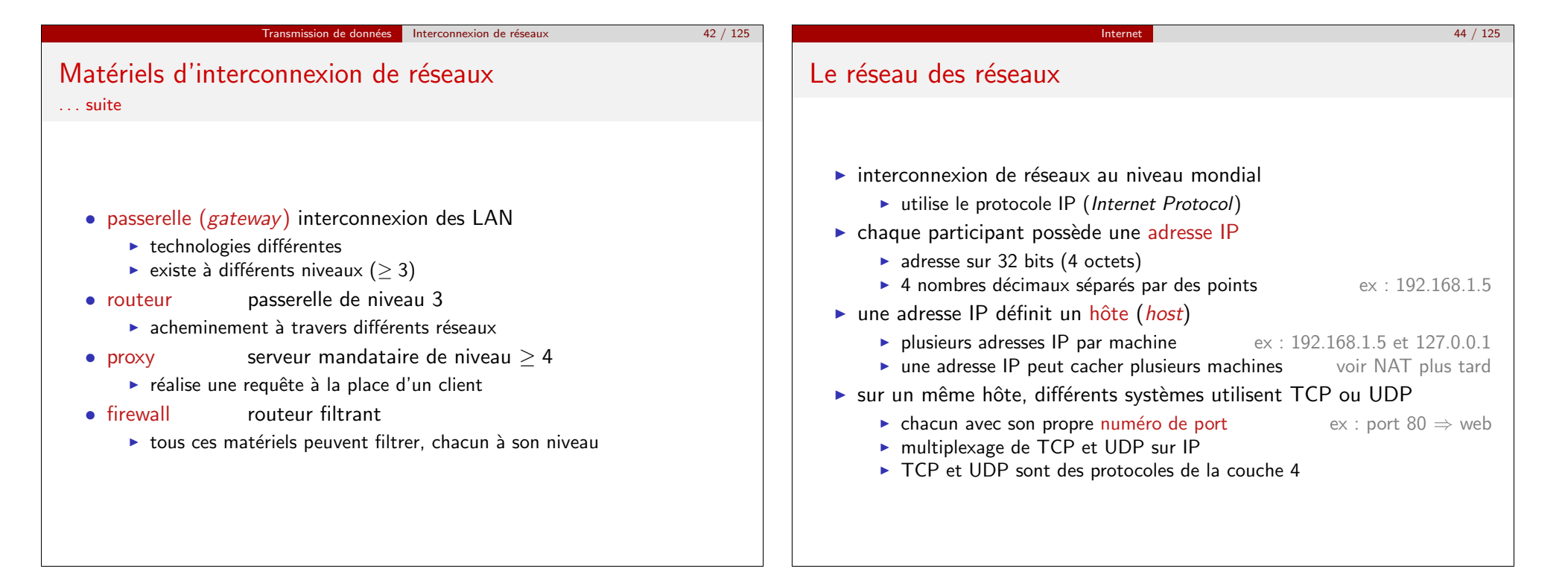

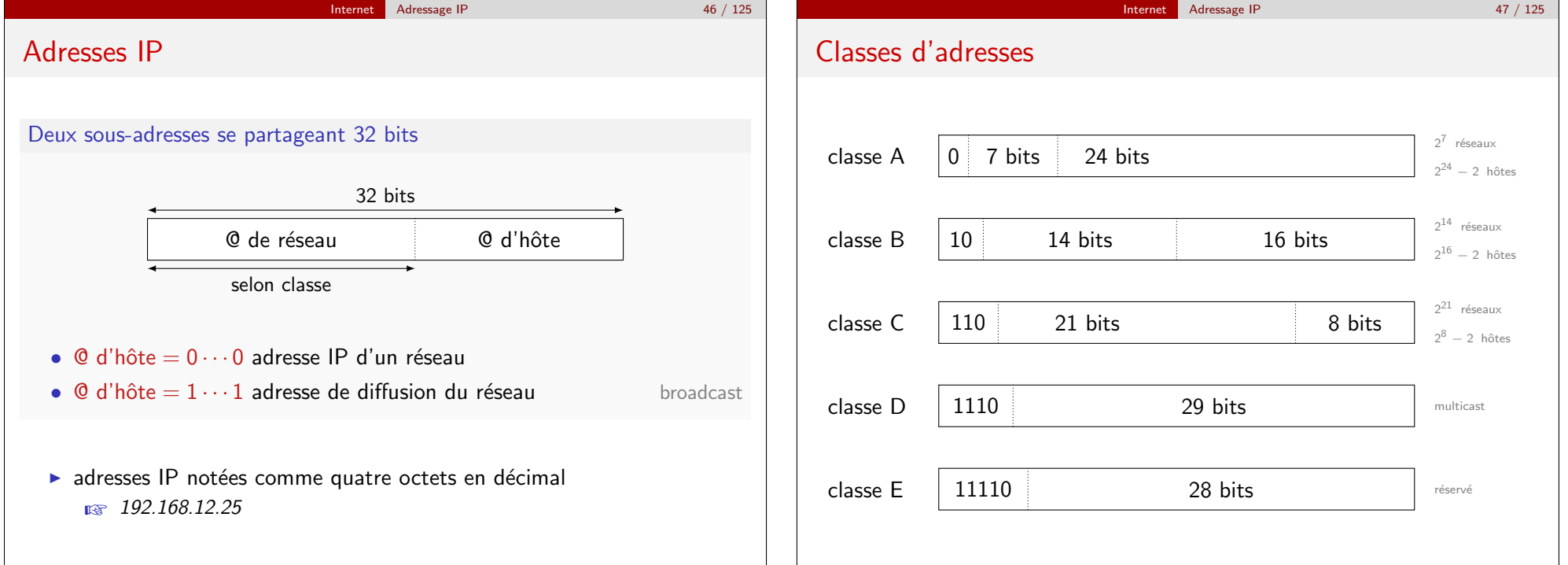

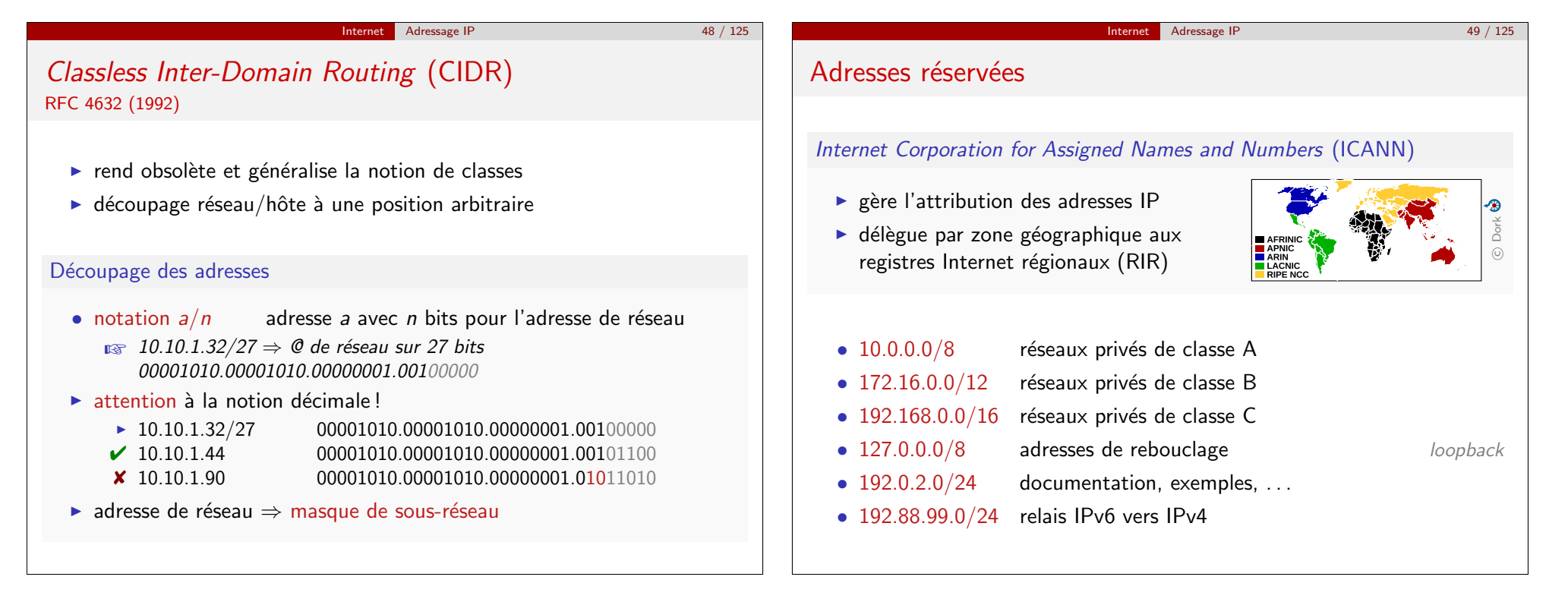

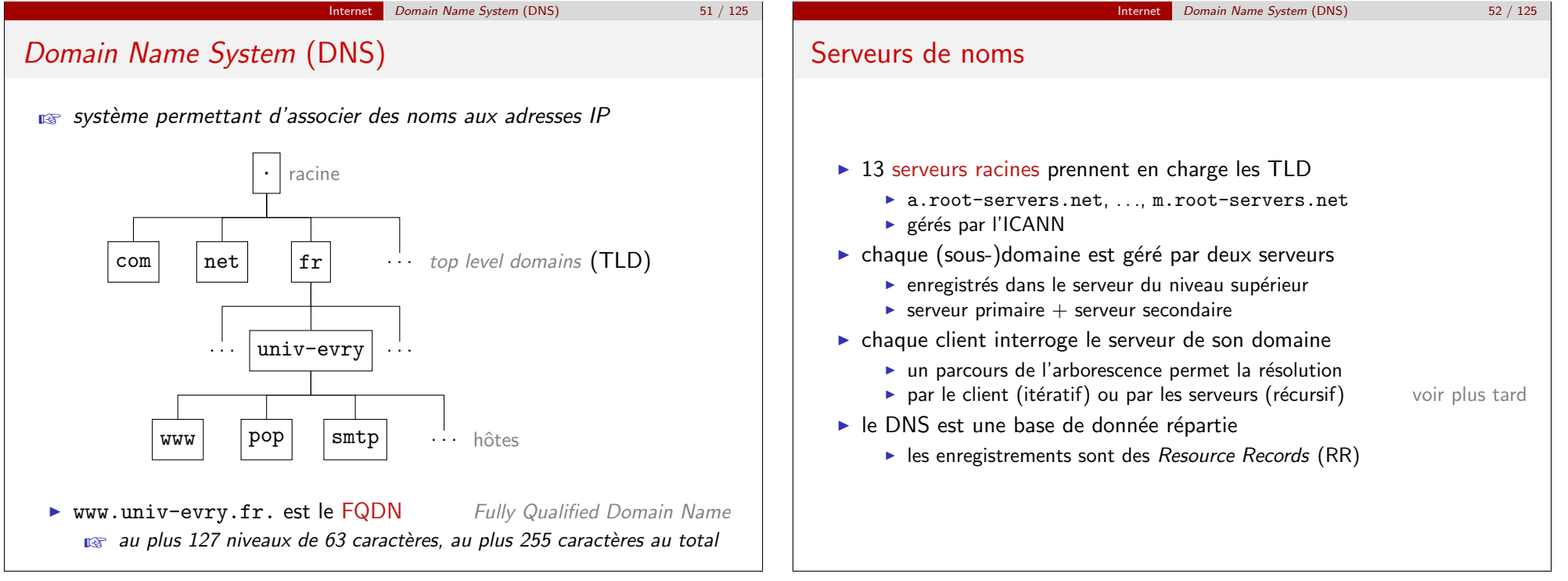

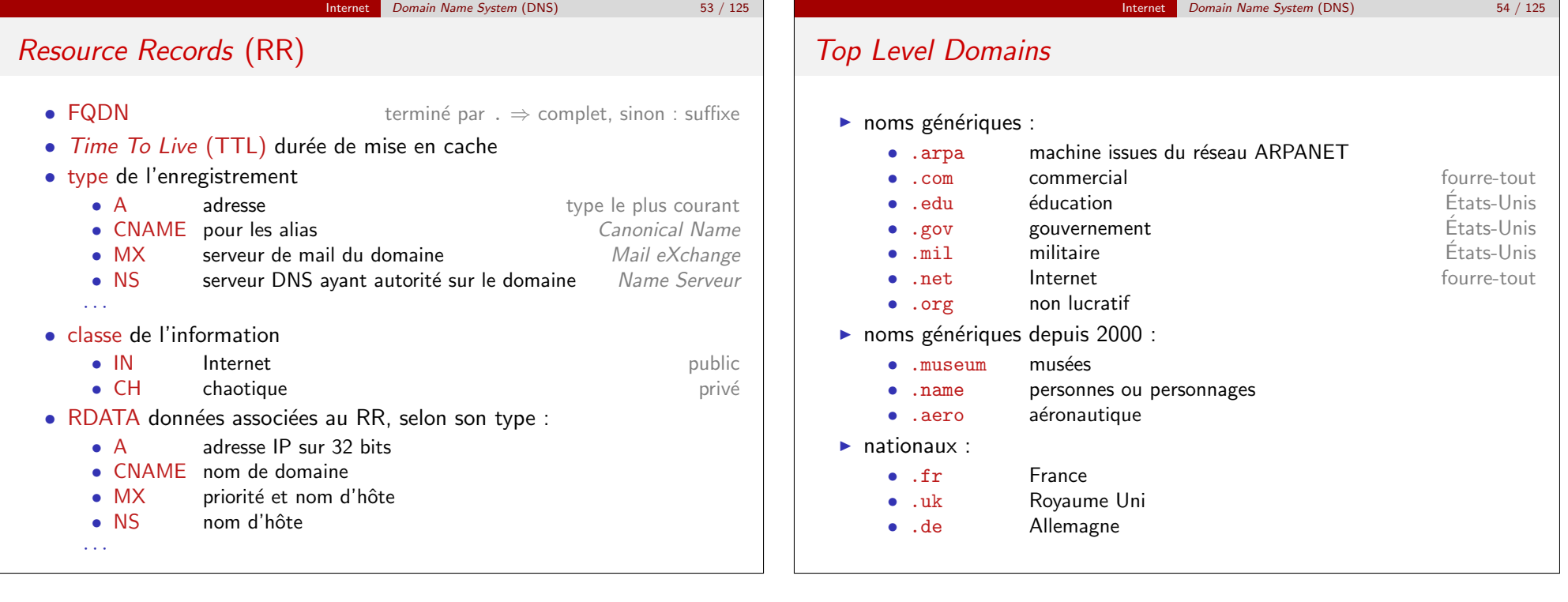

Internet Uniform Resource Identifier (URI) 56 / 125

# Uniform Resource Identifier (URI) URL (... Locator) et URN (... Name) ☞ adresse d'une ressource sur Internet PROTO:// LOGIN:PASSWD@HOST:PORT/PATH;PARAM ?QUERY#FRAG • PROTO protocole à utiliser http, ftp, mailto, ... • LOGIN pour s'identifier auprès de l'hôte • PASSWD pour s'authentifier toujours avec LOGIN • HOST nom ou adresse IP de l'hôte • PORT numéro de port explicite sinon, déduit du protocole<br>• PATH chemin d'accès, peut être vide / est le séparateur  $\epsilon$  chemin d'accès, peut être vide  $\epsilon$  / est le séparateur • PARAMS paramètres d'accès • QUERY requête pour la ressource arg=val&... • FRAG position à l'intérieur de la ressource  $\qquad$  #section2

Internet Uniform Resource Identifier (URI) 57 / 125

# Encodage des URI

- $\triangleright$  caractères réservés : espace, /, &, ?, #, @, ...
- **encodage par %XY où XY est le code ASCII du caractères** hexadécimal
	- $\blacktriangleright$  %26  $\Rightarrow$  &
	- $\blacktriangleright$  %20  $\Rightarrow$  espace

## Caractères ASCII imprimables

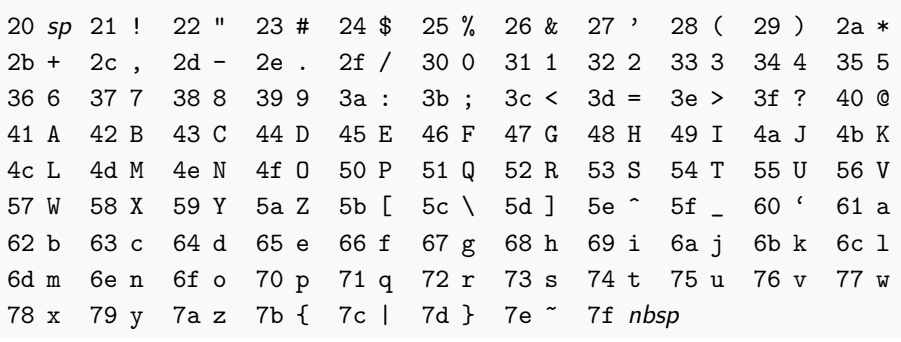

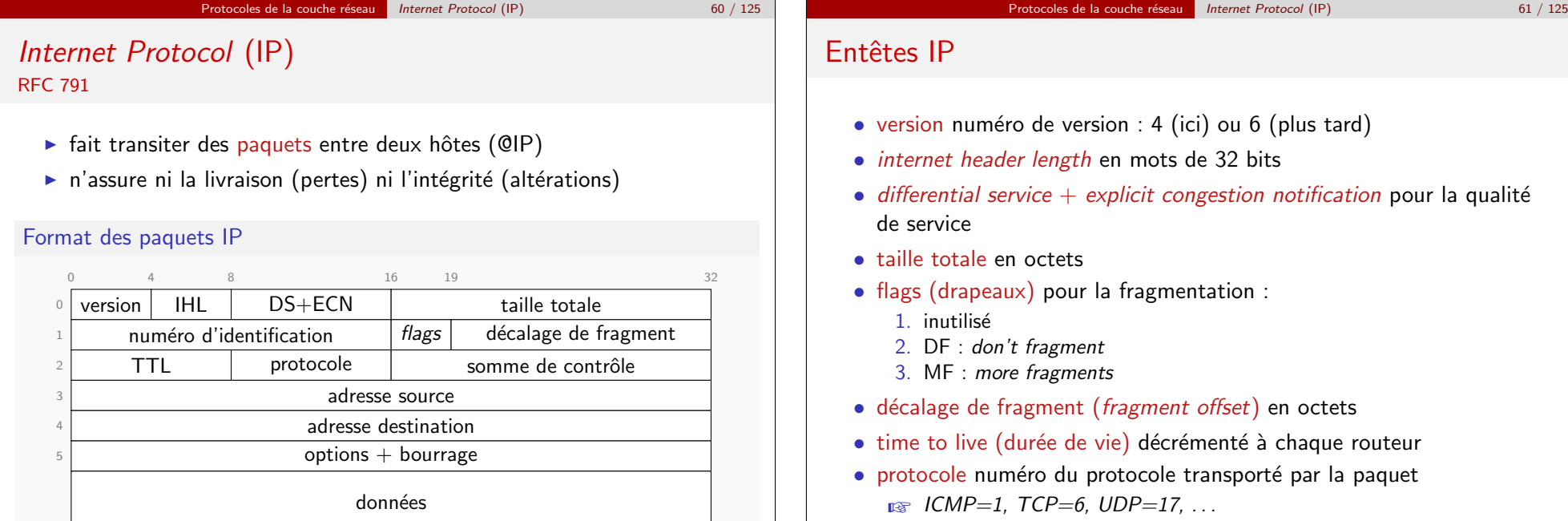

• somme de contrôle recalculé à chaque routeur

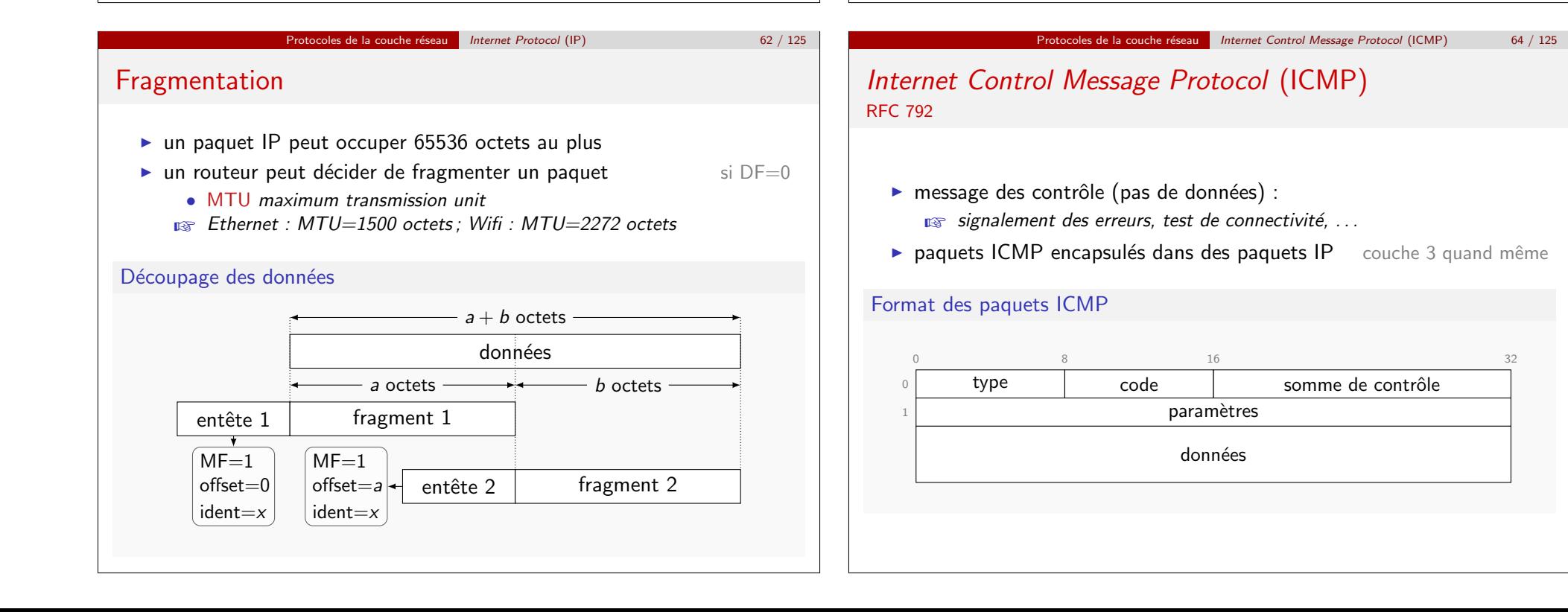

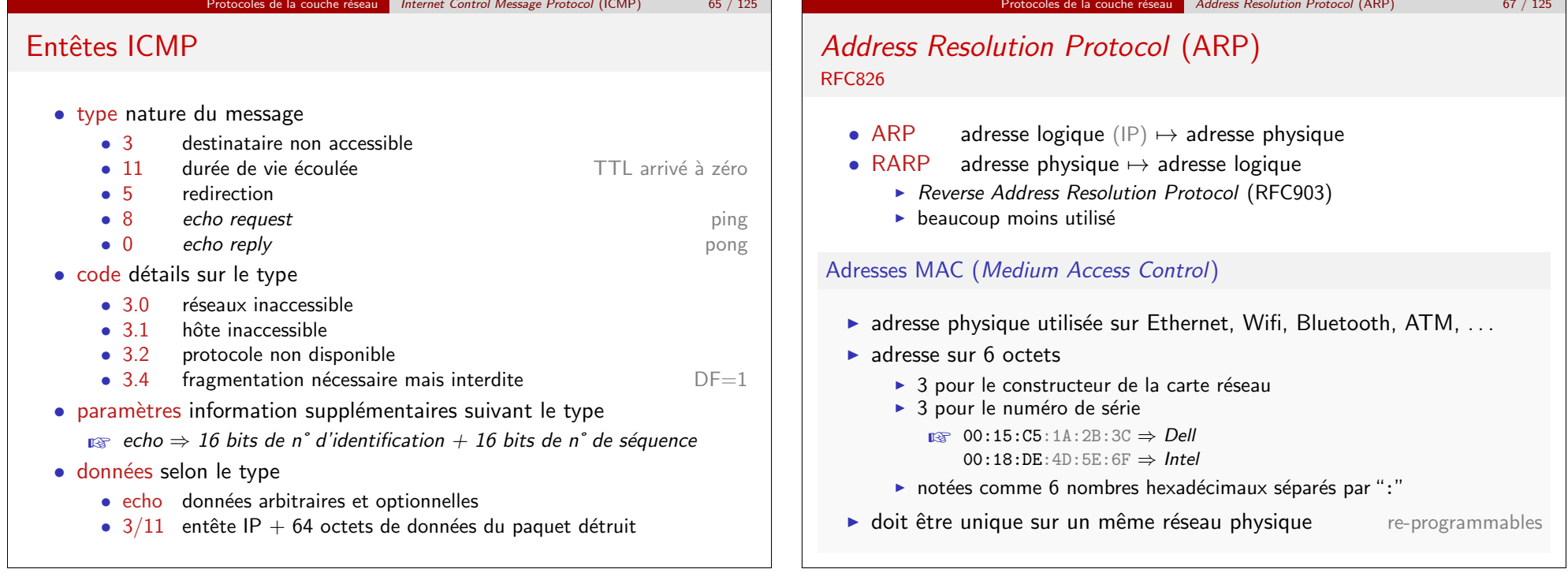

#### Protocoles de la couche réseau | Address Resolution Protocol (ARP) 68 / 125 Protocoles de la couche réseau Address Resolution Protocol (ARP) 69 / 125 Paquets ARP Déroulement du protocole ARP Format des paquets ARP et RARP  $A = 192.0.2.42$  $P = 00:15:C5:1A:2B:3C$ 0  $16$  32 type du réseau physique  $\vert$  type de l'adresse demandée  $\overline{0}$ request from A @ P to  $_1$  | taille @ physique | taille @ logique |  $\hskip1cm$  opération B @ FF:FF:FF:FF:FF:FF adresse physique de l'émetteur (taille variable) arp who-has B tell A adresse logique de l'émetteur (taille variable)  $\Box\bullet$ adresse physique du destinataire (taille variable) req. . . réseau adresse logique du destinataire (taille variable)  $\Box$ reply from B @ Q to A @ P req. . . arp B is-at Q• type de réseau  $1 \Rightarrow$  Ethernet • type d'adresse 0x800 ⇒ IP  $B = 192.0.2.33$ • tailles d'adresses en octets MAC ⇒ 6, IP ⇒ 4  $Q = 00:18:DE:4D:5E:6F$ • opération  $1 \Rightarrow$  request,  $2 \Rightarrow$  reply

#### Protocoles de la couche réseau Routage 71 / 125 Le routage **Objectifs** I interconnecter des réseaux  $\triangleright$  organiser de grands réseaux en les divisant  $\triangleright$  minimiser les coûts de transmission temps, énergie, prix, ... **Enjeux**  $\triangleright$  chaque station doit savoir quand et comment s'adresser à un routeur  $\blacktriangleright$  chaque routeur doit savoir : In déterminer un chemin acheminement  $\blacktriangleright$  quand et comment délivrer l'information aux stations  $\blacktriangleright$  chaque système connecté à routeur doit avoir une adresse discriminante de la contrata de la contrata de la contrata de la contrata de la contrata de la contrata de la contrata de la contrata de la contrata de la contrata de la contrata de la contrata de la contrata de la Protocoles de la couche réseau Routage 72 / 125 Point de vue des stations Envoi d'un paquet  $IP : A \rightarrow B$  $A$  et  $B$  sur le même réseau ? ⇒ masque de sous-réseau envoi direct  $\Rightarrow$  ARP pour trouver B oui @IP et @MAC de B déterminer le routeur R ⇒ table de routage envoi via R  $\Rightarrow$  ARP pour trouver R non @IP de B et @MAC de R ► table de routage : @ réseau  $\mapsto$  @ routeur, interface  $\triangleright$  une entrée est le routeur par défaut  $\blacktriangleright$  l'adresse IP du routeur n'est utilisée que pour ARP Protocoles de la couche réseau Routage 73 / 125 Protocoles de la couche réseau Routage 74 / 125

Point de vue des routeurs Routing Information Protocol (RIP) version 2, RFC 2453  $\blacktriangleright$  utilisation des tables de routage  $\triangleright$  métriques en nombre de sauts  $\blacktriangleright$  en tant que stations  $\blacktriangleright$  15 sauts maximum  $\blacktriangleright$  pour transmettre les paquets des stations **Exercise convergence lente** cycles de 30 s ⇒ 7 min ► enrichies  $\Rightarrow$  métriques et horodatages  $\triangleright$  communications sur UDP entre voisins multicast 224.0.0.9  $\blacktriangleright$  utilisation d'un protocole de routage  $\triangleright$  échange d'information entre les routeurs Format des datagrammes RIP  $\blacktriangleright$  mise à jour des tables de routage  $\blacktriangleright$  détermination des meilleurs chemins 0 8 8  $16$  $\triangleright$  minimisation du nombre de sauts  $commande \qquad \qquad \text{version} = 2 \qquad \qquad \text{réservé} = 0$ 0  $\blacktriangleright$  minimisation des coûts famille d'adresse =  $2 (IP)$  route tag 1 **naximisation de la vitesse** latence et débit adresse IP  $\overline{2}$  $\triangleright$  gestion des congestions et des pannes de 1 `a 25 $= 1$   $\frac{3}{25}$ masque de sous-réseau ▶ minimisation du trafic dû au protocole de routage 3 passerelle  $\blacktriangleright$  évitement des boucles et des erreurs de routage 4 métrique  $\triangleright$  connaissance globale ou locale du réseau 5

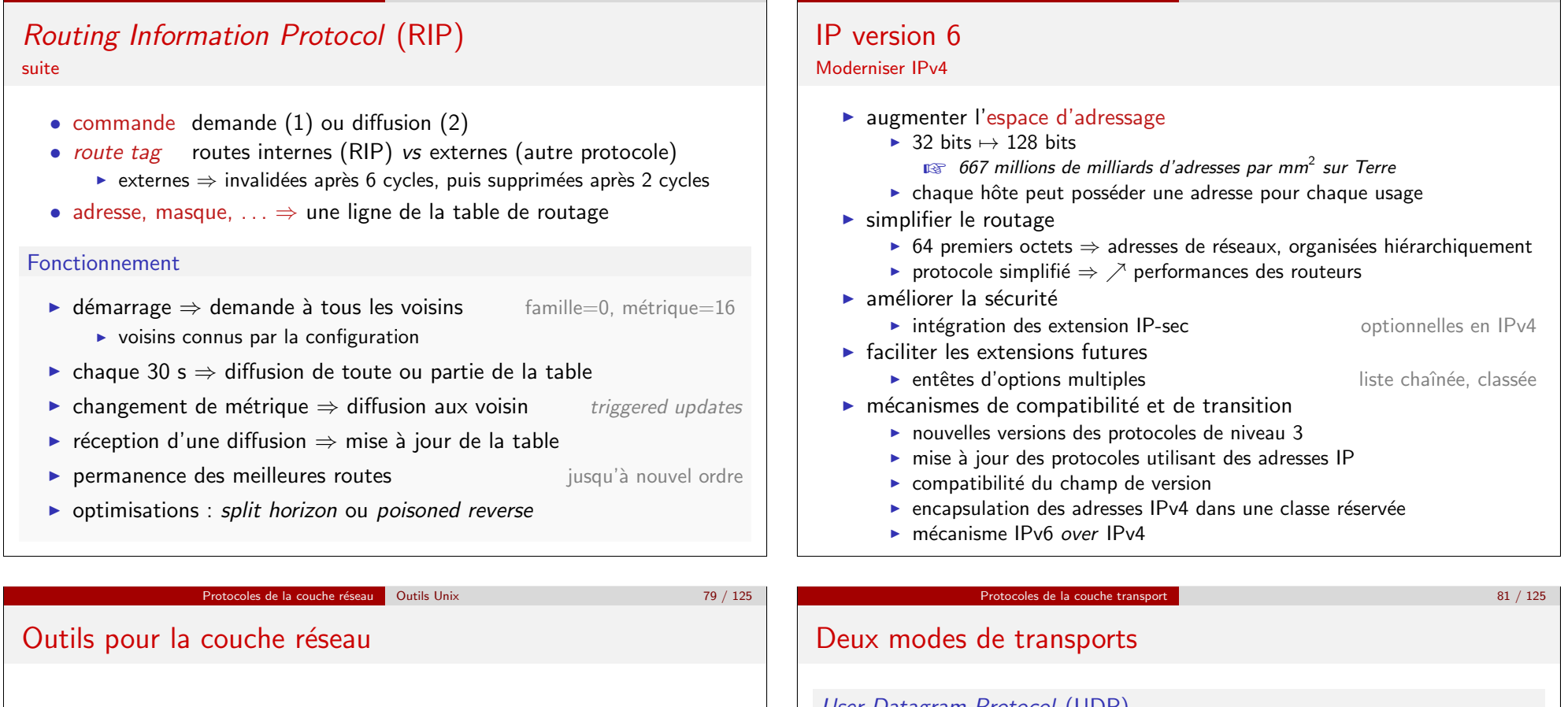

- ping requêtes ICMP echo request ☞ ping -t15 -c 2 www.google.com
- arp consultation et manipulation de la table ARP<br>• ifconfig configuration des interfaces réseau
- configuration des interfaces réseau **I**s if config eth0
	- ifconfig eth0 192.16.8.0.1
- route affichage et manipulation de la table de routage
- traceroute recherche des routeurs intermédiaires utilise le TTL
- tcpdump capture de trames

Protocoles de la couche réseau Routage 75 / 125

• wireshark analyseur de trame sniffer + disséqueur

## User Datagram Protocol (UDP)

► mode déconnecté ⇒ orienté paquet

Protocoles de la couche réseau IP version 6  $\frac{1}{2}$  77 / 125

▶ pas de contrôle de la livraison

# Transmission Control Protocol (TCP)

- mode connecté ⇒ orienté flux bidirectionnel
- contrôle de la livraison de la livraison transmission fiabilisée
- $\triangleright$  contrôle du flux

#### Dans les deux cas :

- $\triangleright$  communication point-à-point entre applications
- $\blacktriangleright$  mode client/serveur

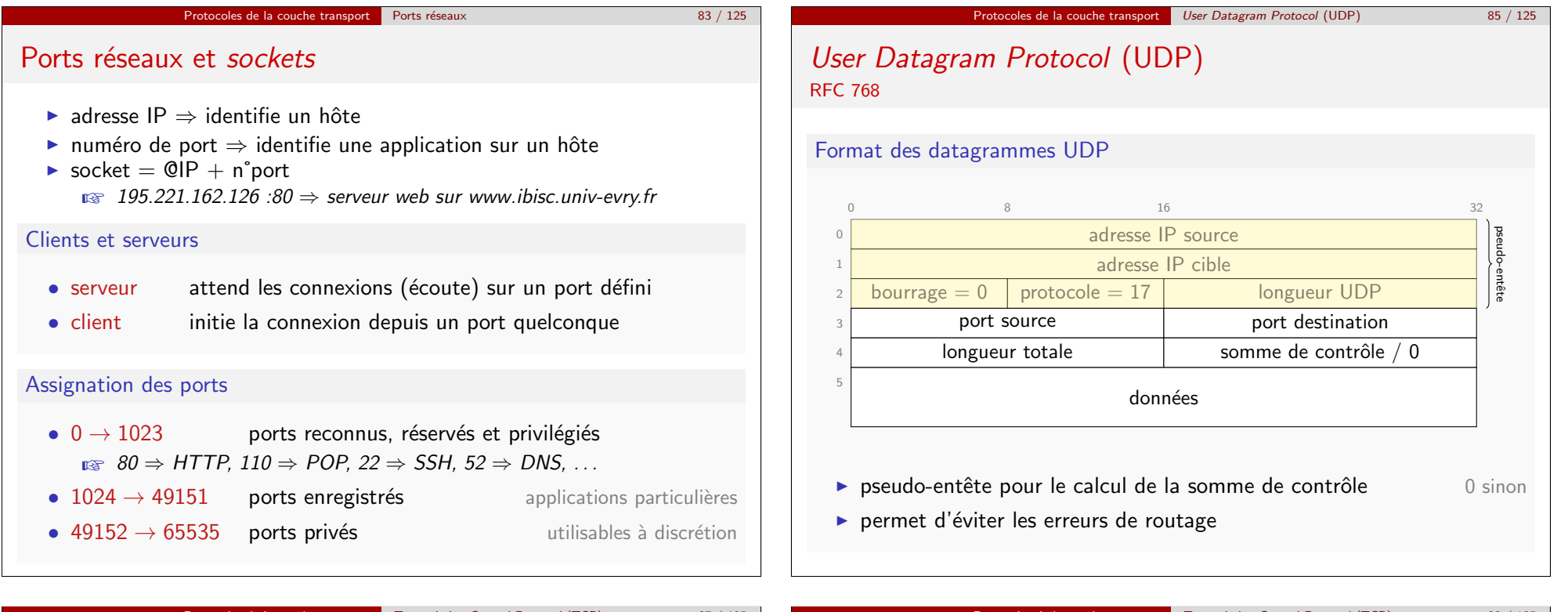

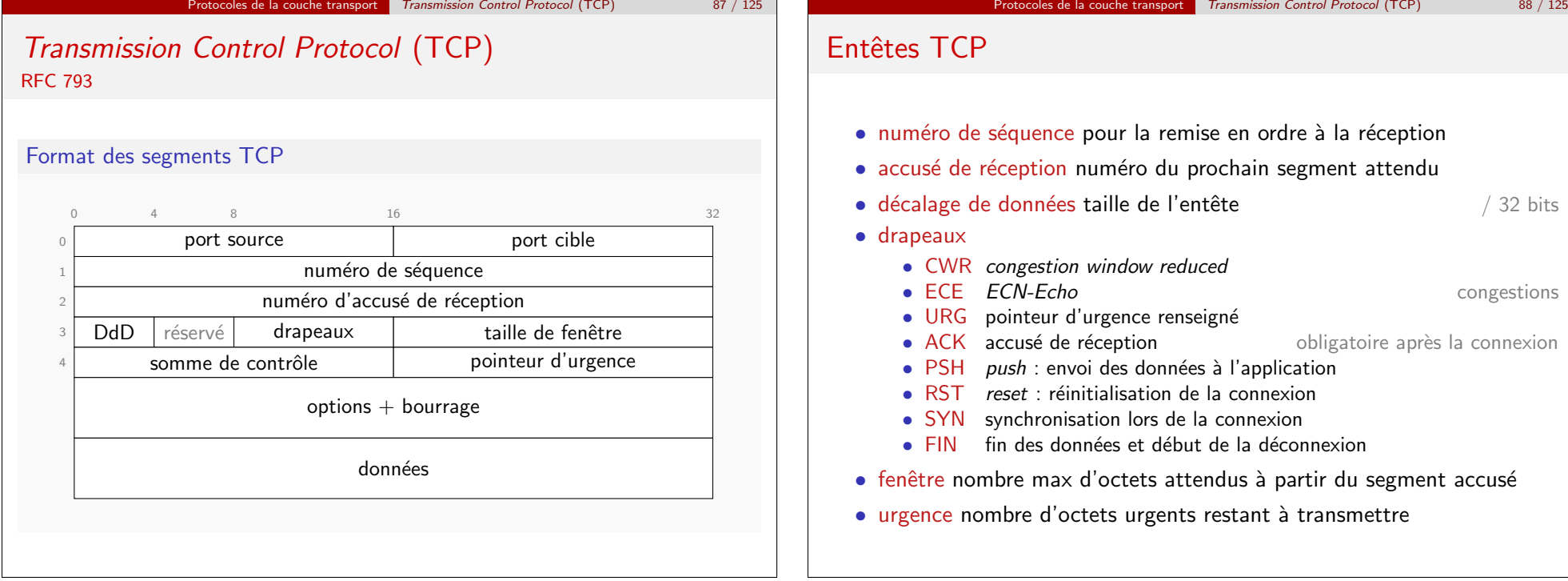

congestions

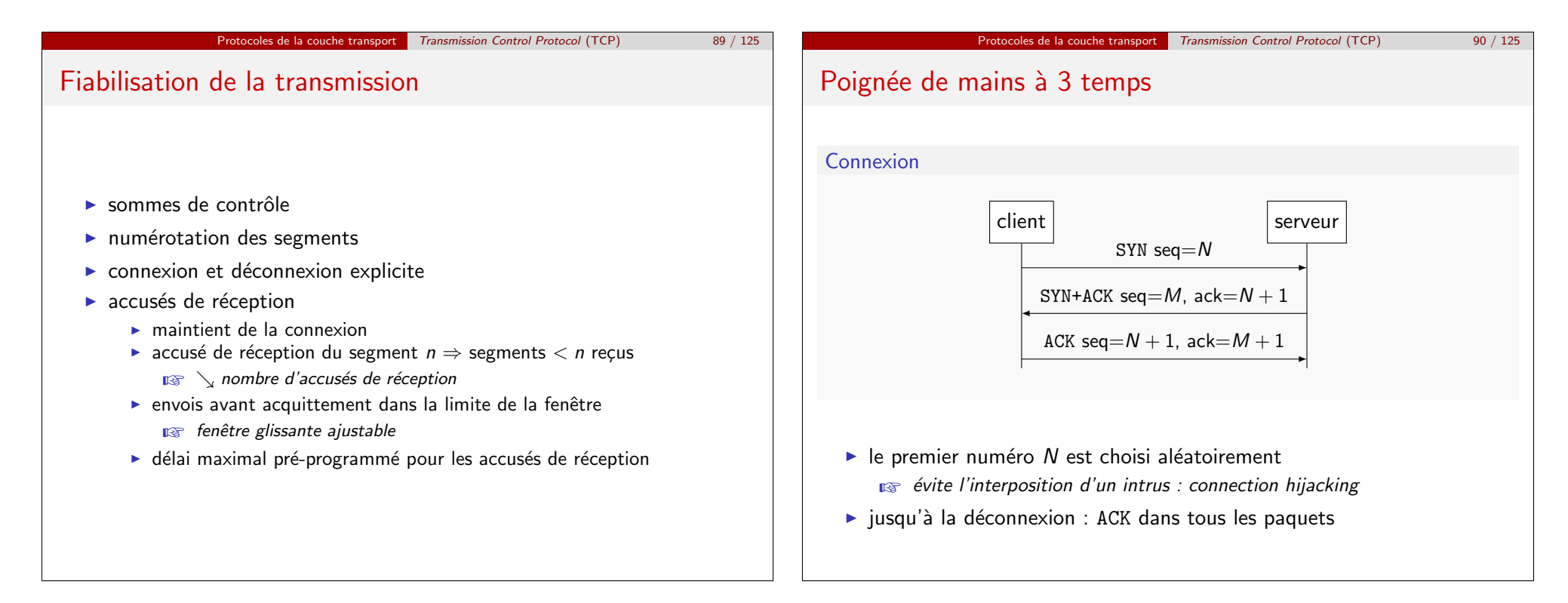

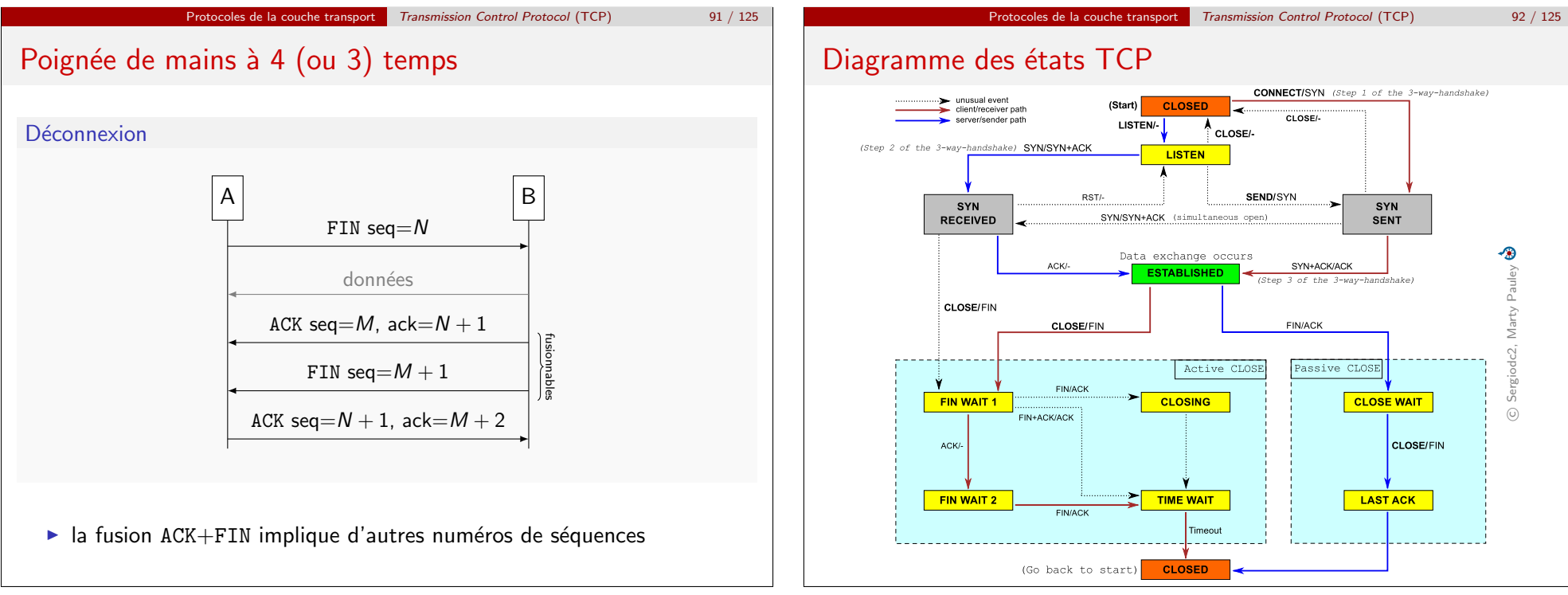

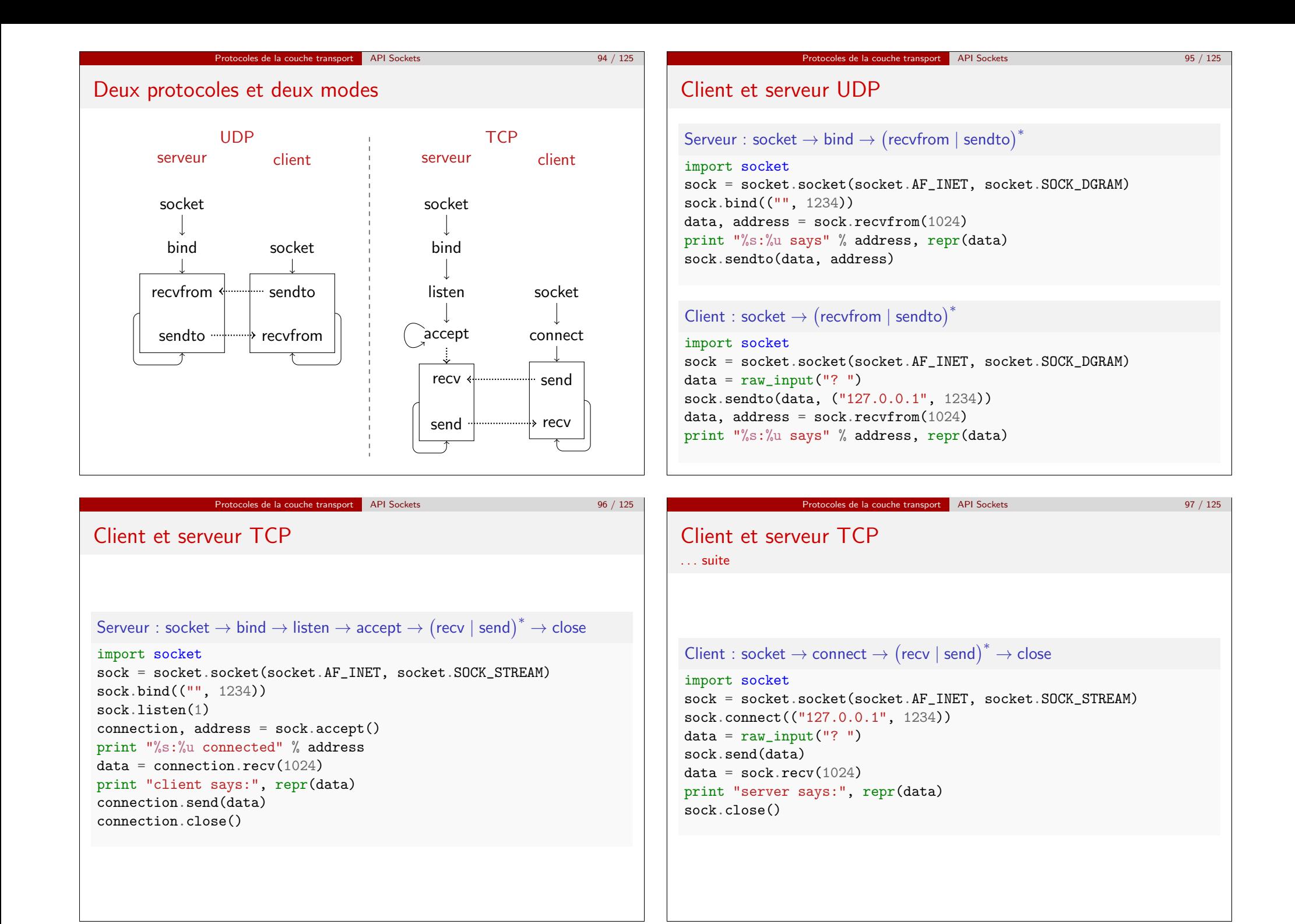

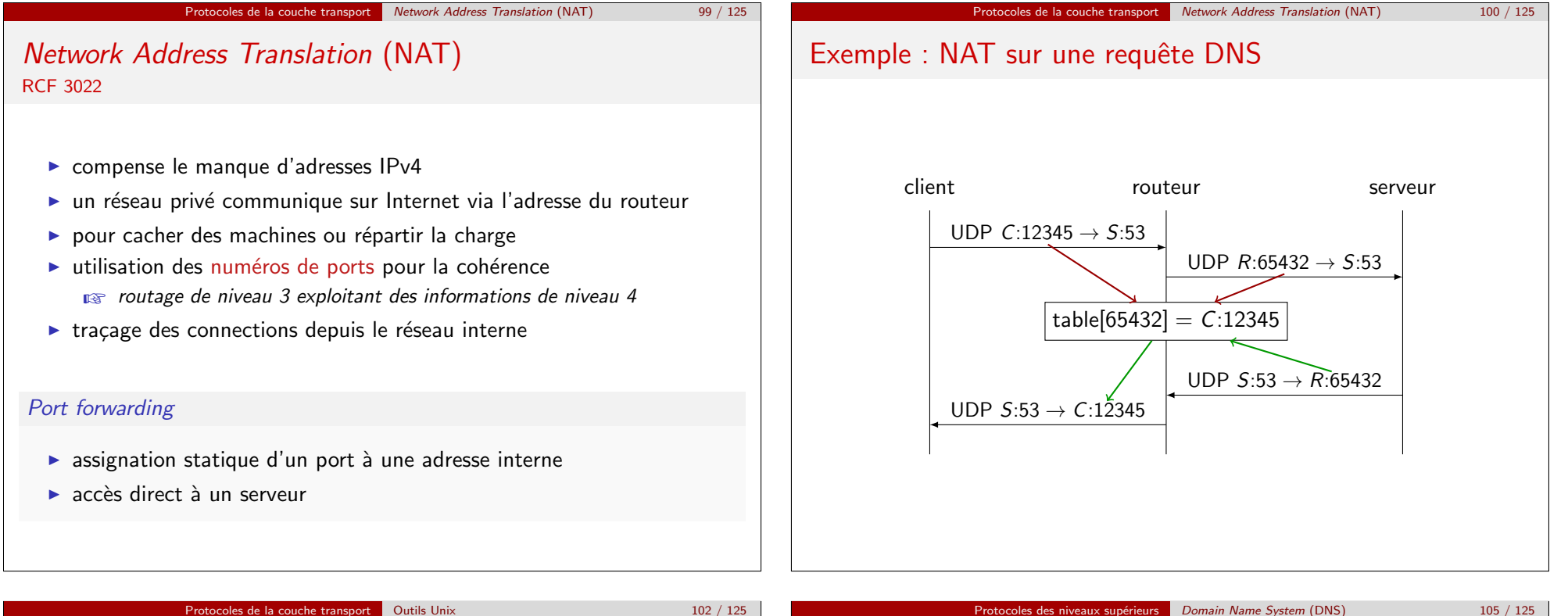

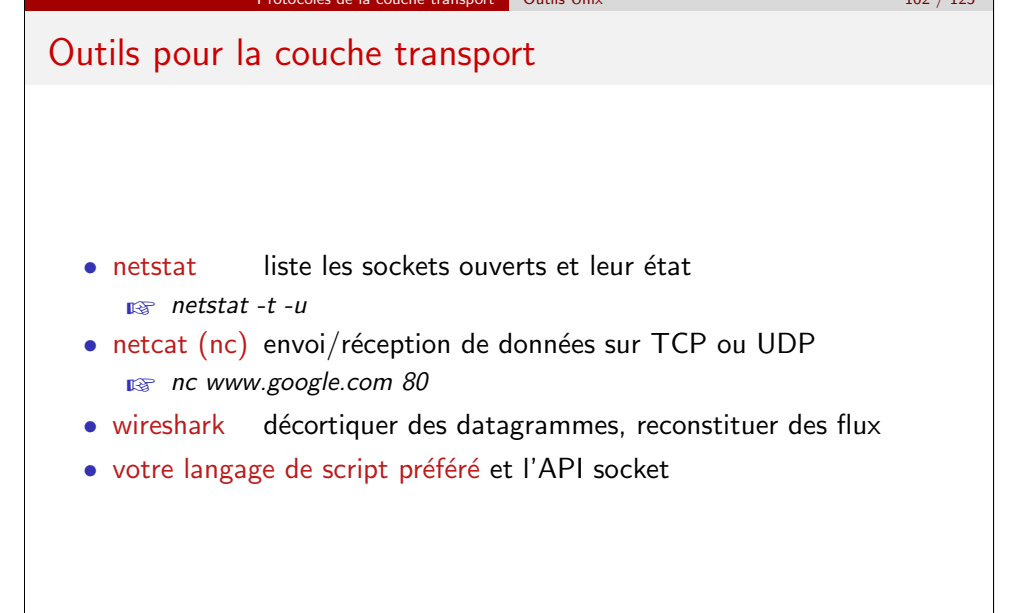

# Protocoles des niveaux supérieurs Domain Name System (DNS) 105 / 125 Domain Name System (DNS) RFC 1034 et 1035 hôte local distant client  $\leftarrow$  resolver gethostbyname cache NS protocole DNS cache DB NS protocole DNS cache DB  $NS$  $\triangleright$  récursif : transmission des requêtes à un autre NS ■ mode par défaut d'un NS local

 $\triangleright$  itératif : redirection vers un autre NS

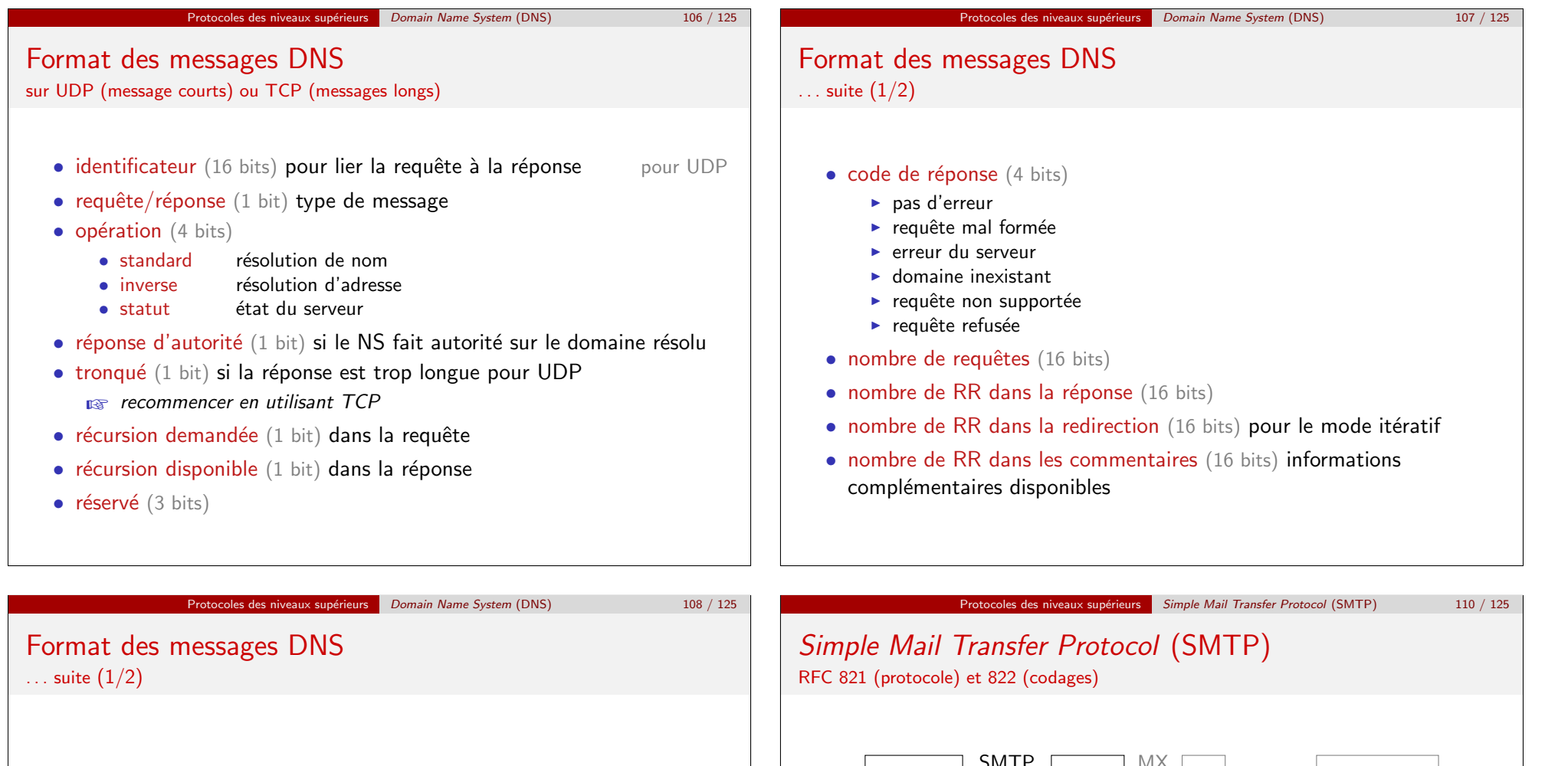

- section de requêtes chaque entrée contient :<br>  $\rightarrow$  nom de domaine
	- ► nom de domaine codage : (taille,nom)\*, $\setminus$ 0<br>
	► type de requête type de RR : A. CNAME....  $\frac{1}{\sqrt{1 + \frac{1}{\sqrt{1 + \frac{1}{\sqrt{1 +$
	-
	- $\blacktriangleright$  classe de requête
- section de réponses : liste de RR
- section d'autorité : liste de RR de redirections
- section supplémentaire : liste de RR liés à la requête mais n'y répondant pas directement

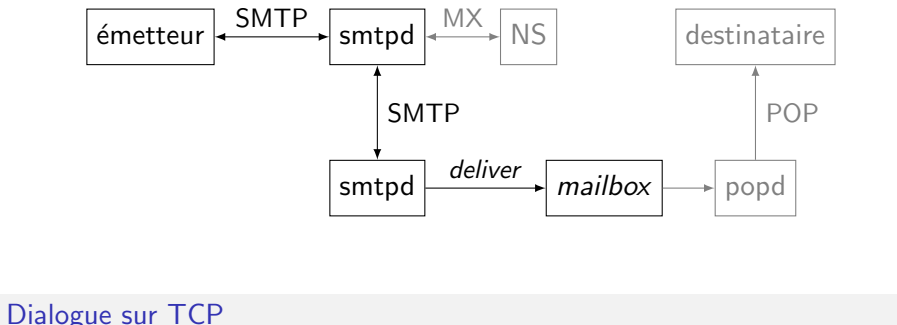

- $C \rightarrow S$  commande (paramètre)\*\r\n
- $S \to C$  statut (commentaire) ?\r\n

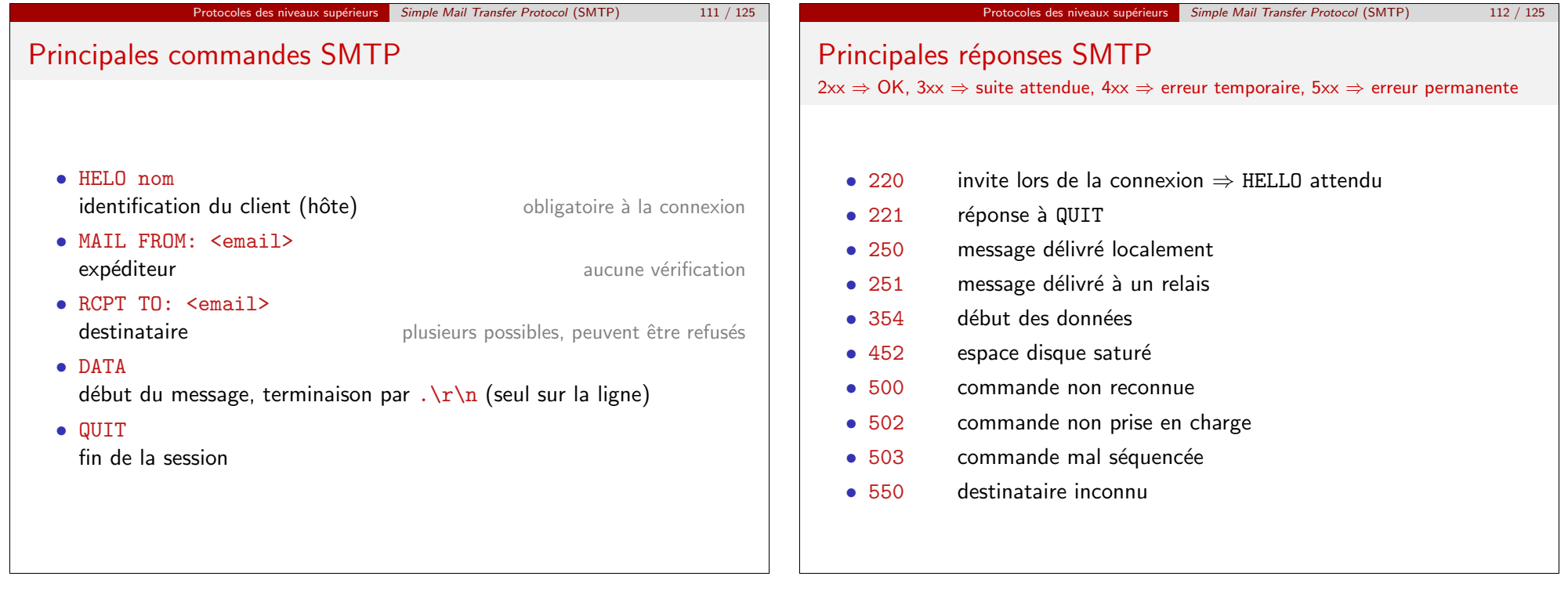

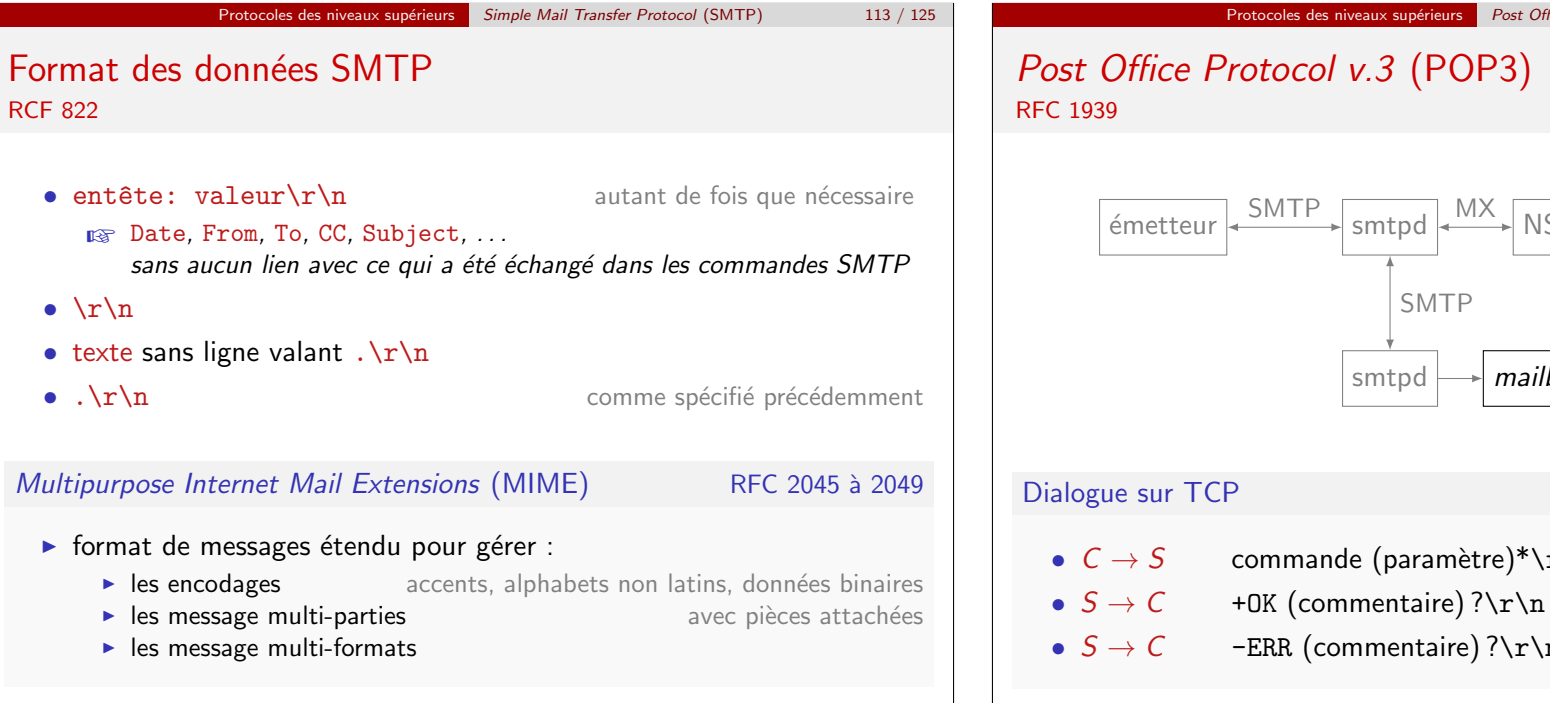

# Protocoles des niveaux supérieurs Post Office Protocol v.3 (POP3) 115 / 125 Post Office Protocol v.3 (POP3)

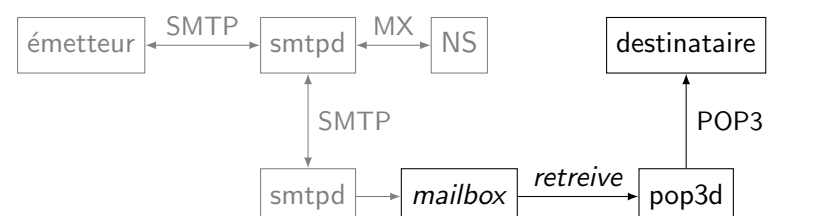

- $C \rightarrow S$  commande (paramètre)\*\r\n<br>•  $S \rightarrow C$  + 0K (commentaire) ?\r\n
- 
- $-FRR$  (commentaire) ?\r\n

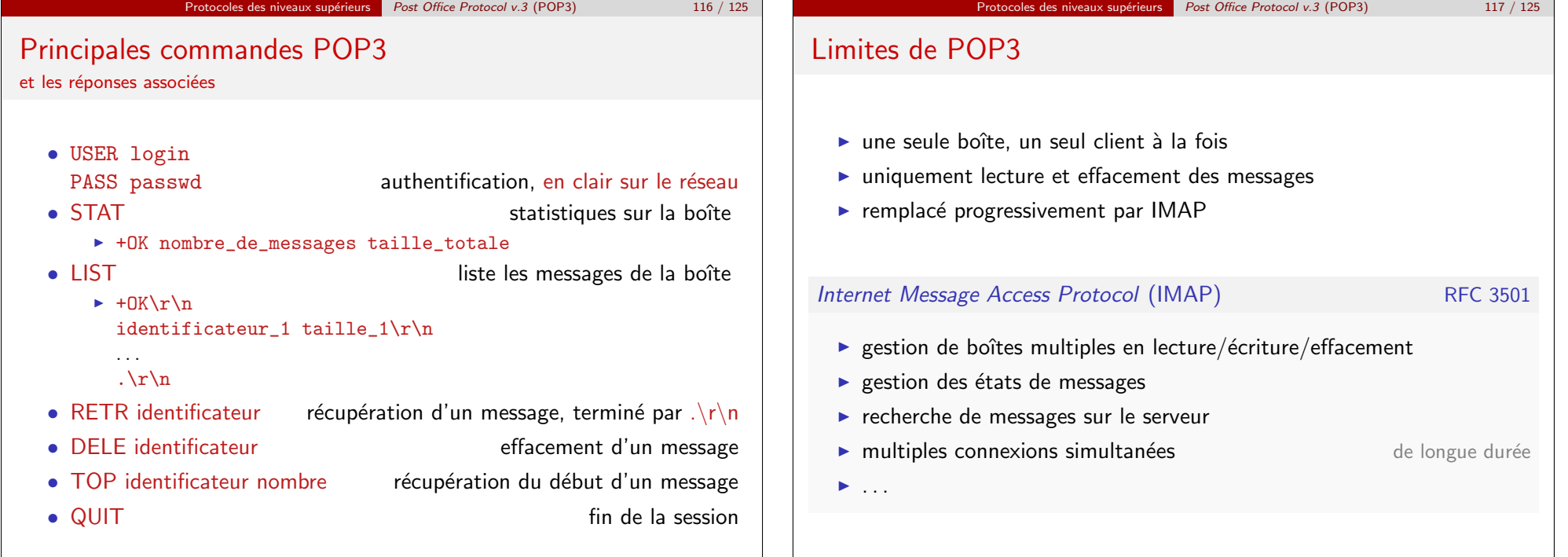

Protocoles des niveaux supérieurs HyperText Transfer Protocol (HTTP) 119 / 125 HyperText Transfer Protocol (HTTP) RFC 2616 (v1.1)

Messages sur TCP

- 
- requête ou statut  $(1 \text{ ligne})$ <br>• méthode URL version\r\n pour une requête
	- méthode URL version\r\n pour une requête<br>
	 version code explication\r\n pour une réponse • version code explication\r\n
- entêtes générales

☞ Date, Forwarded, Keep-Alive, MIME-version, . . .

- · entêtes de requête ou de réponse
	- pour les requêtes : Accept, Accept-Language, Authorization, If-Modified-Since, Range, Referrer, User-Agent, . . . pour les réponses : Location, Retry-After, Server, ...
- entêtes concernant le corps
	- ☞ Content-Encoding, Content-Length, Content-Language, Content-Type, Expires, Last-Modified, . . .

• corps  $+ \r \nightharpoonup r$  and une ligne vide à la fin

# Principales méthodes HTTP

- GET récupération d'une ressource, via le corps de la réponse
- HEAD comme GET mais seules les entêtes sont envoyées
- OPTIONS demande d'information sur une ressource
- POST comme GET mais des paramètres sont passés dans le corps de la requête

Protocoles des niveaux supérieurs HyperText Transfer Protocol (HTTP) 120 / 125

- PUT stockage d'un fichier
- PATCH modification d'un fichier
- COPY copie d'un fichier (à l'entête URL-Header)
- MOVE déplacement d'un fichier
- DELETE suppression d'un fichier

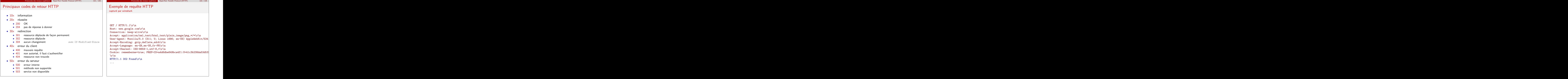

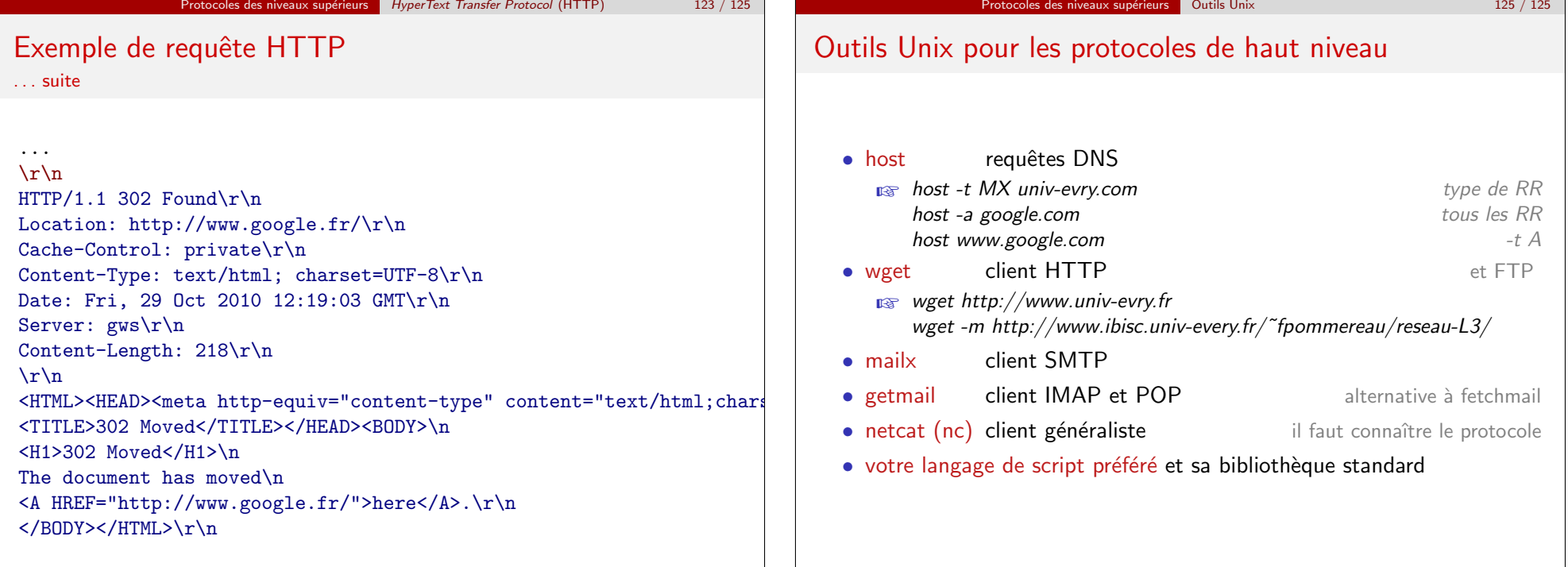